В. РУСАНОВ Обработка русской песни

ЭМБЛИОТЕКА<br>ГИТАРИСТА

**ВОЗЛЕ РЕЧКИ** 

А. СОЛОВЬЕВ РУССКАЯ ПЕСНЯ

М. ВЫСОТСКИЙ Вариации на темы двух русских песен ПРИ ДОЛИНУШКЕ СТОЯЛА И по мосту, мосту

для семиструнной гитары

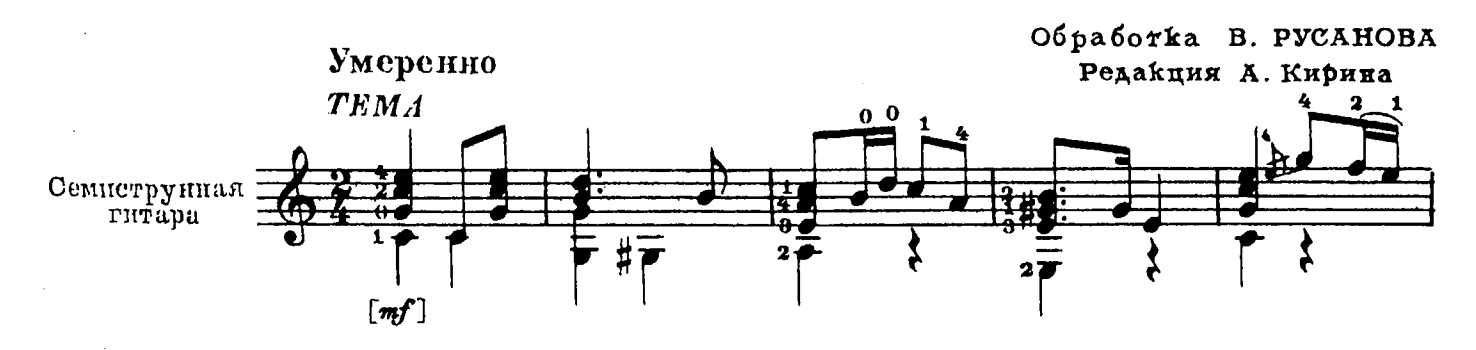

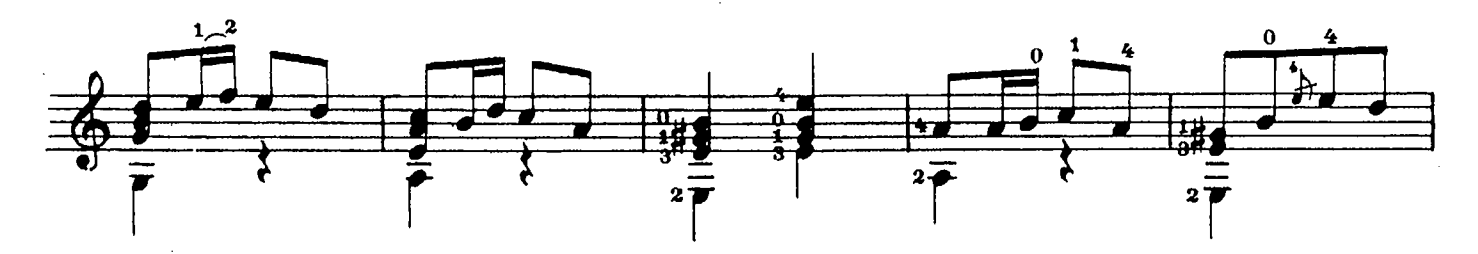

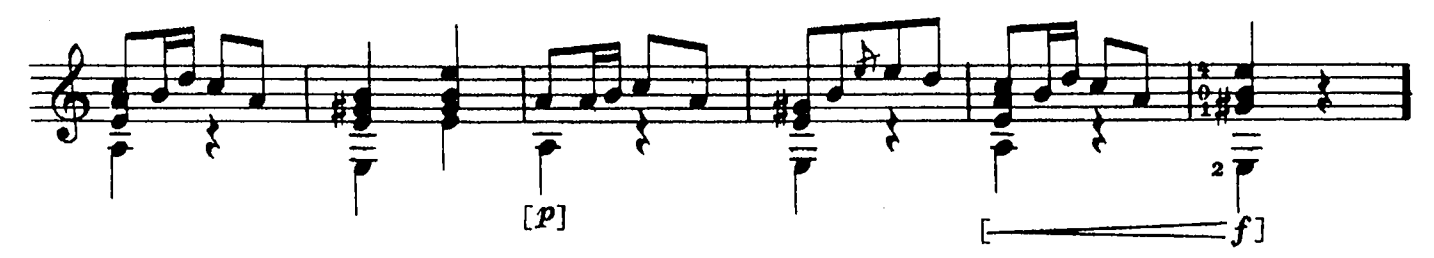

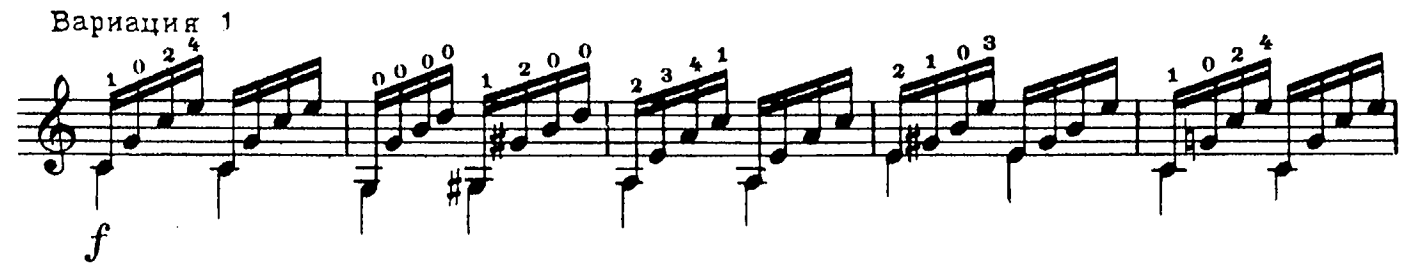

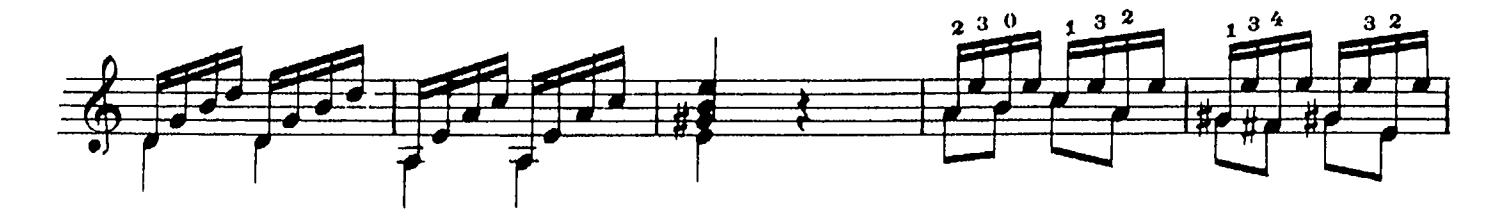

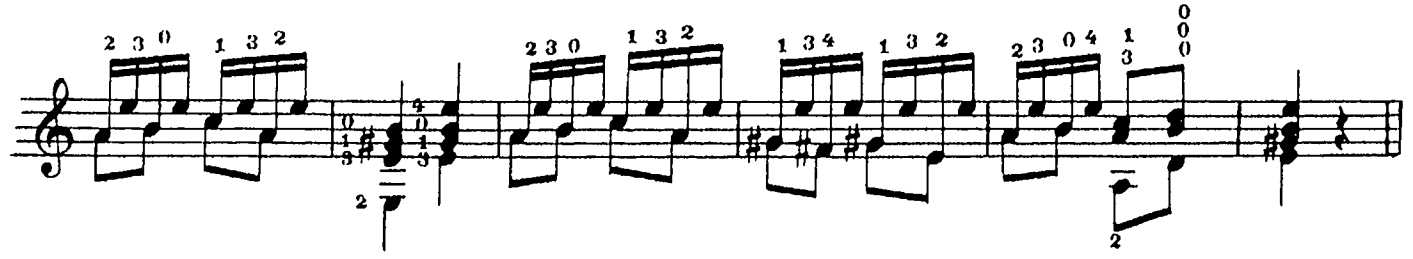

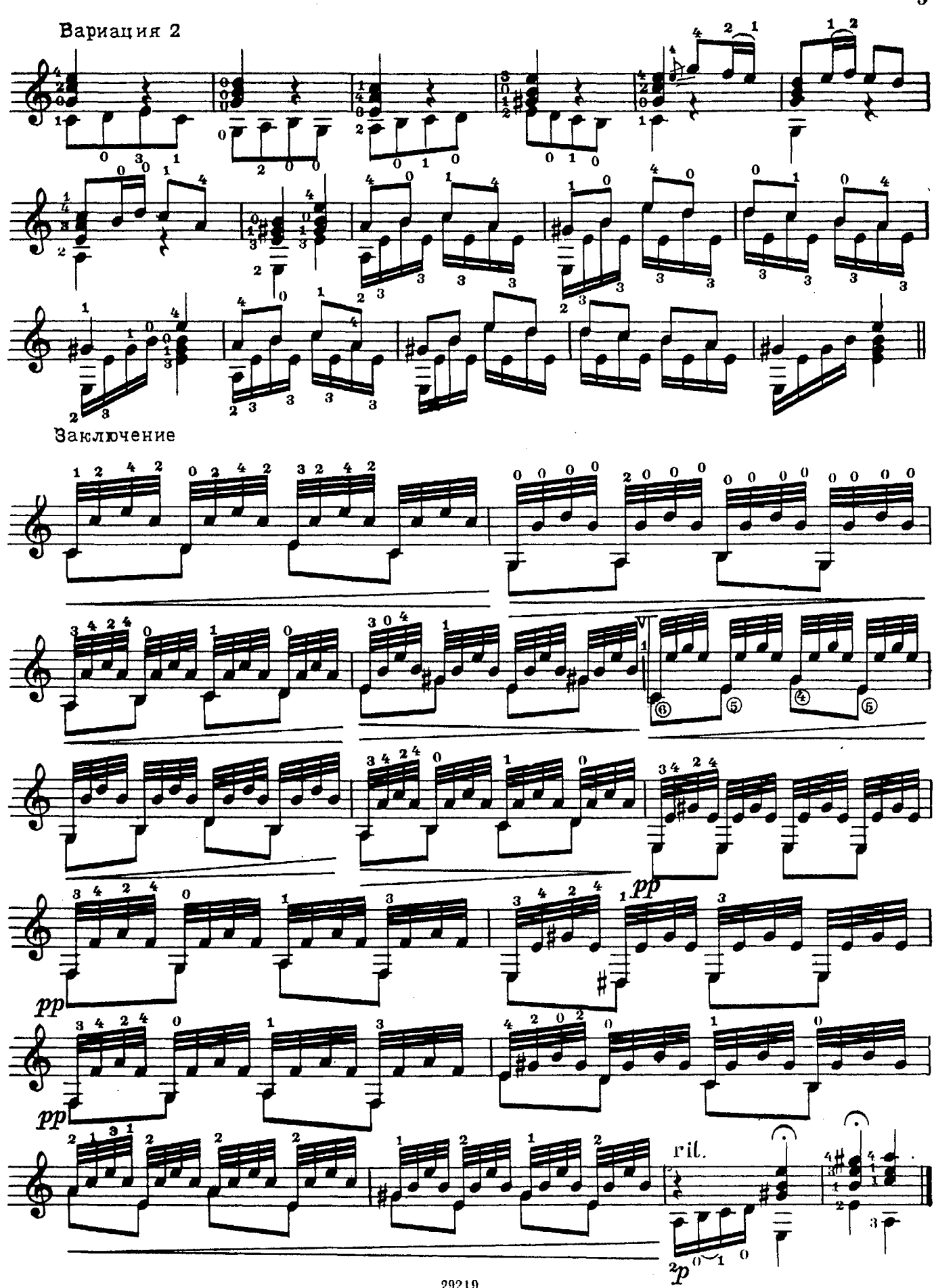

РУССКАЯ ПЕСНЯ

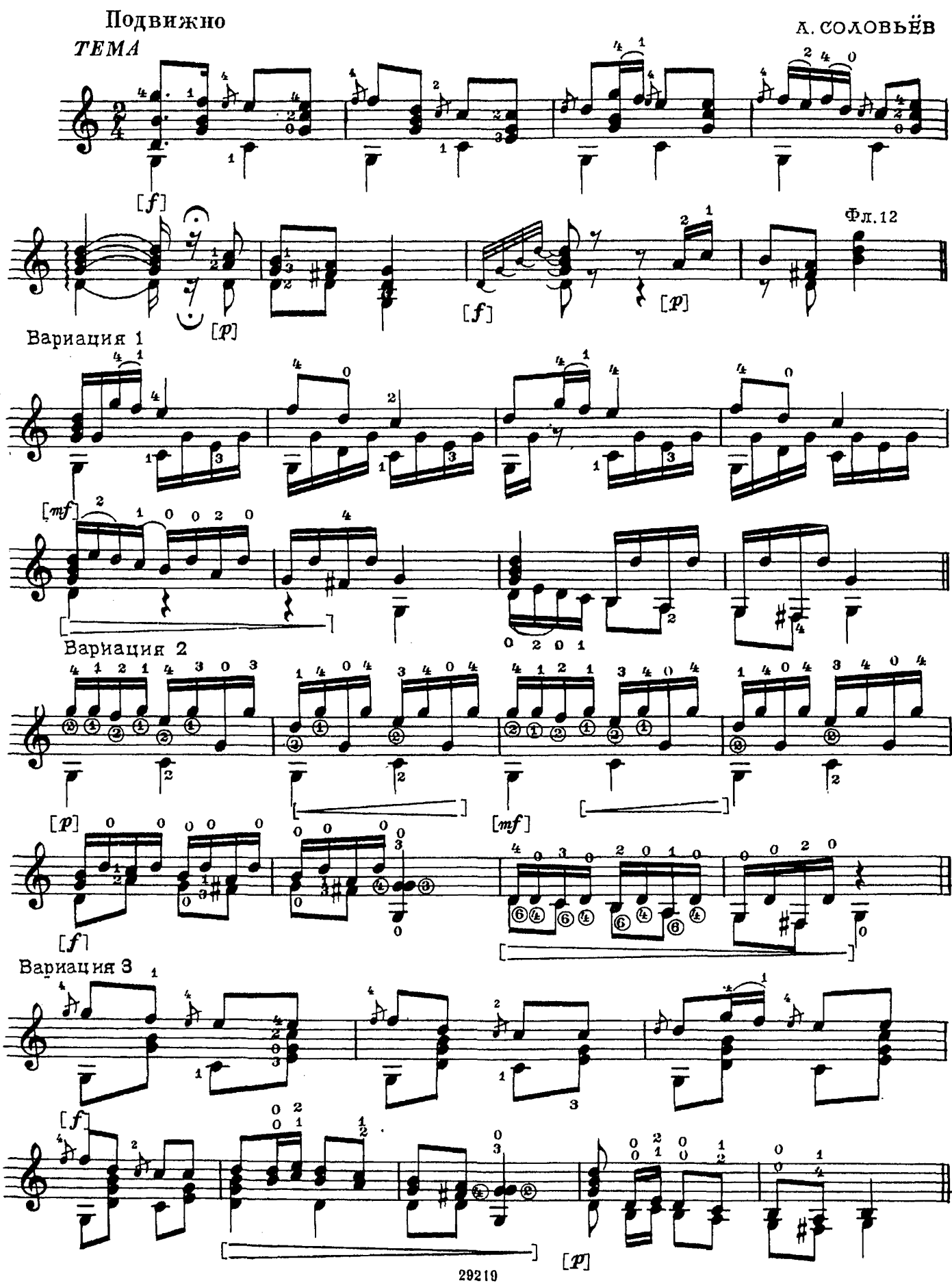

 $\boldsymbol{4}$ 

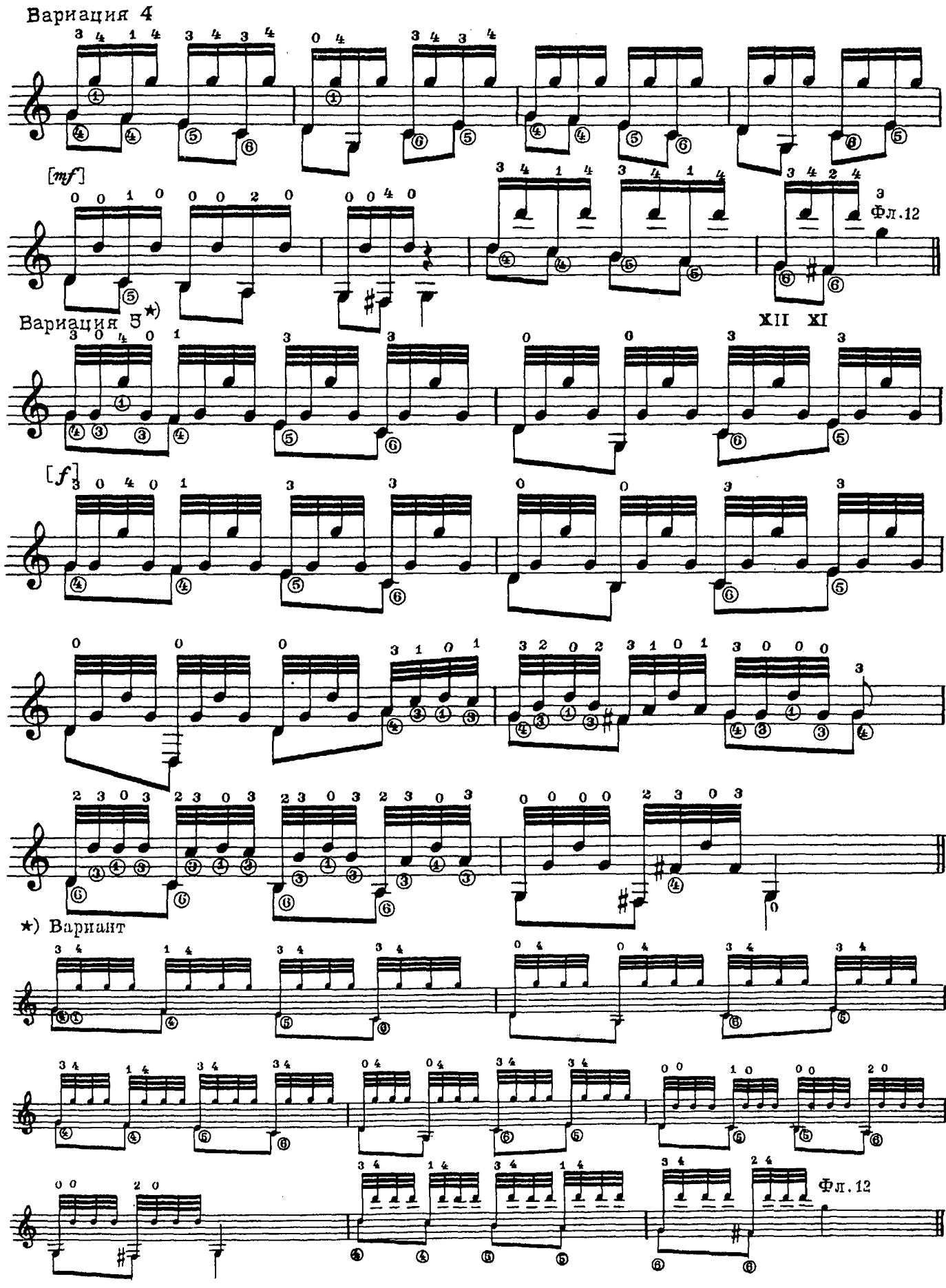

 $\overline{\mathbf{5}}$ 

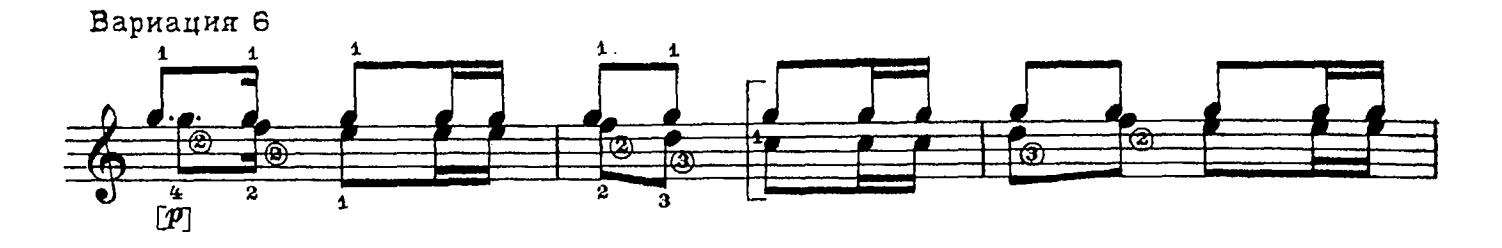

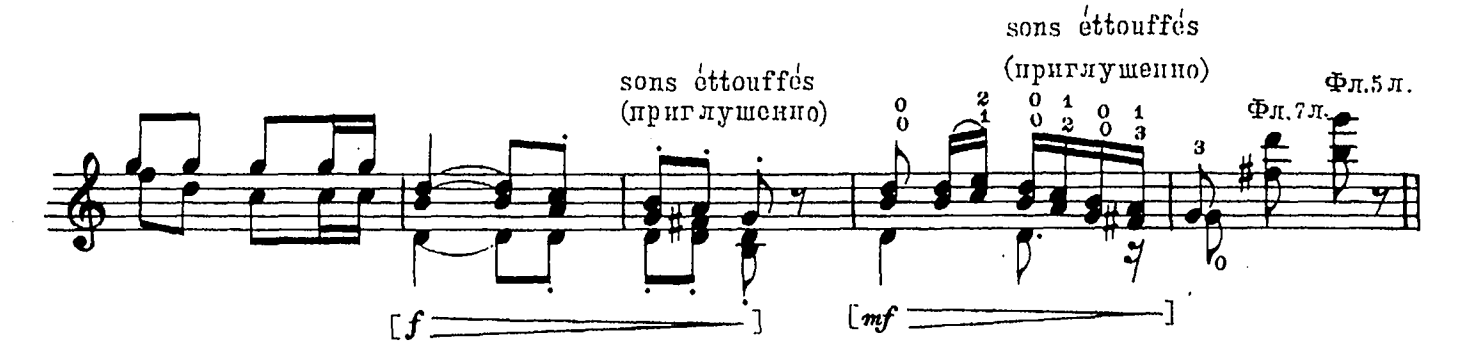

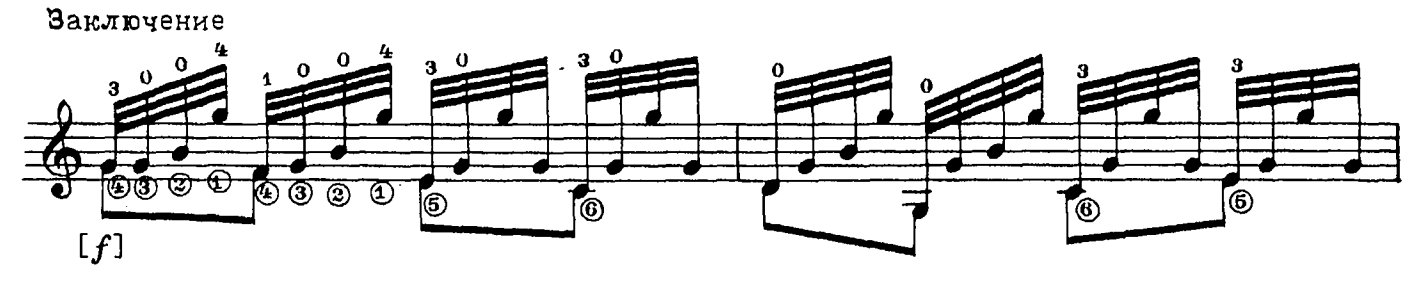

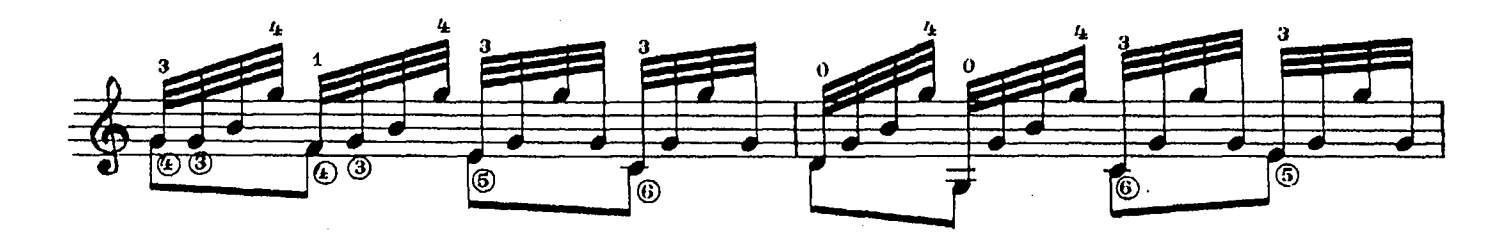

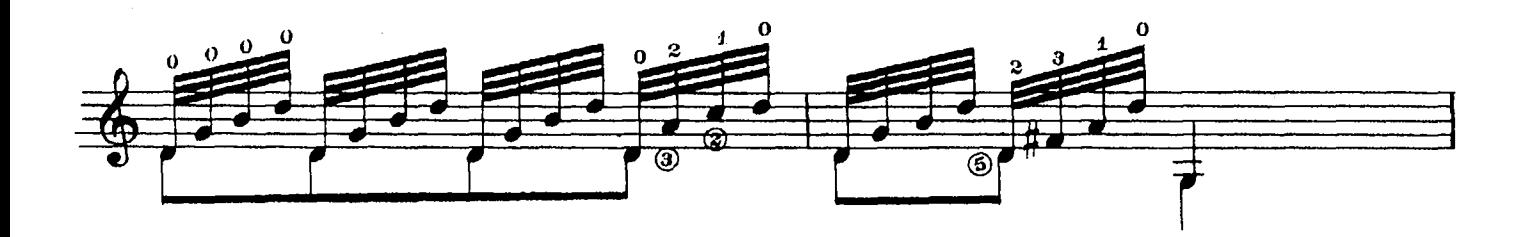

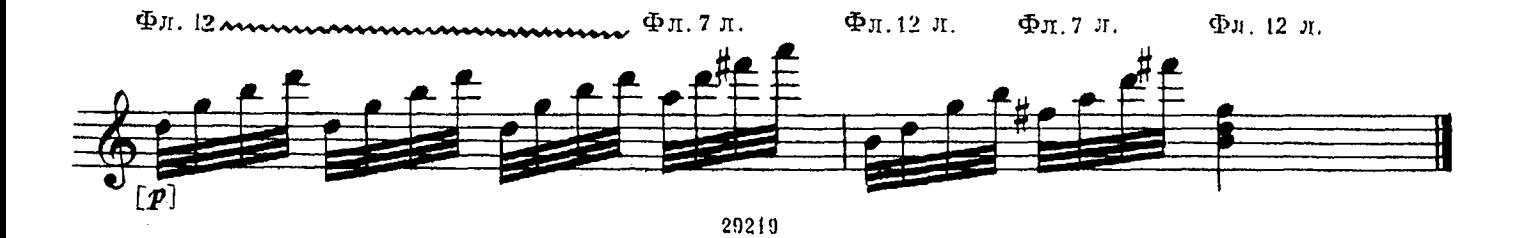

# **ВАРИАЦИИ**

 $\overline{\mathbf{7}}$ 

на темы двух русских песен<br>"ПРИ ДОЛИНУШКЕ СТОЯЛА"

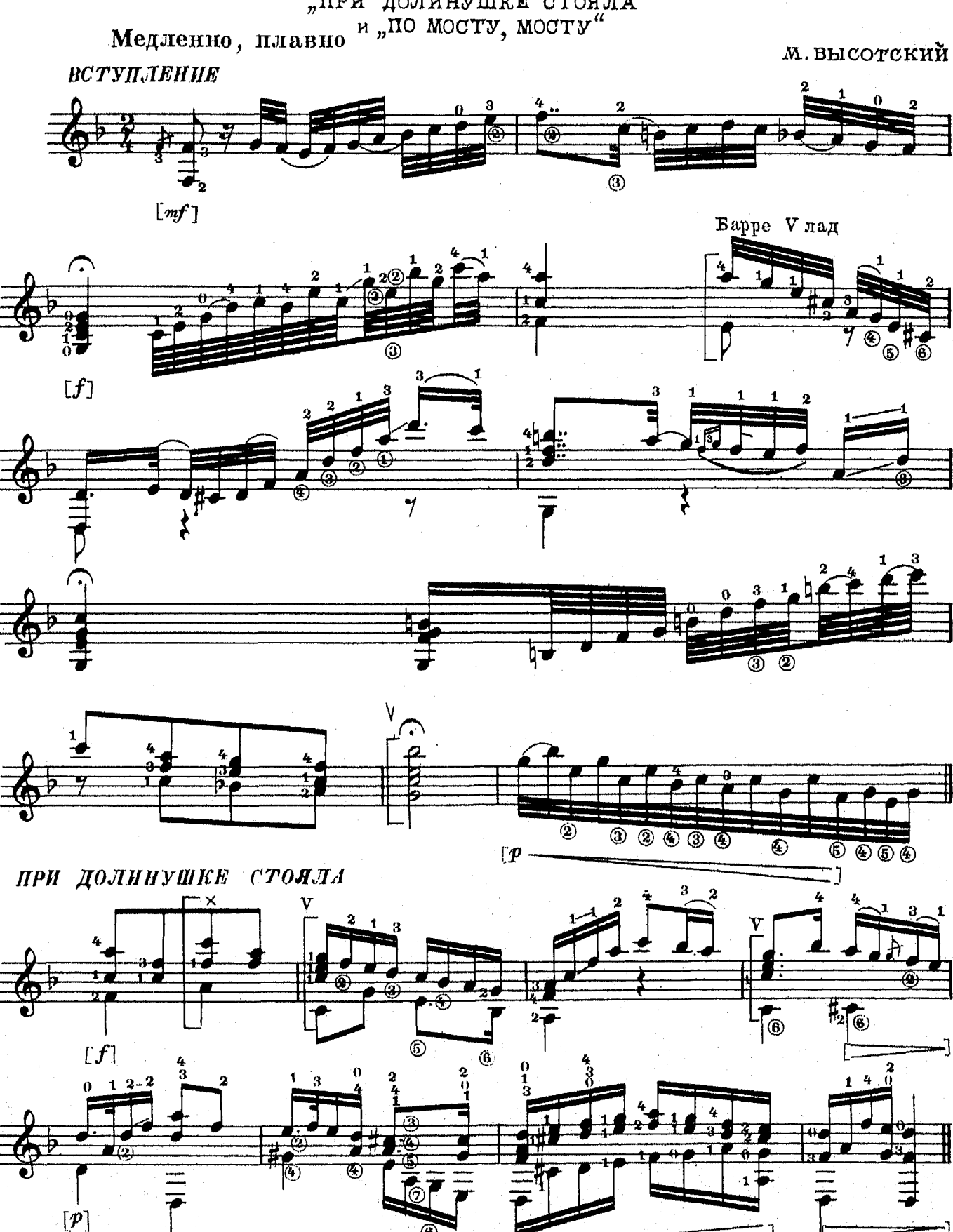

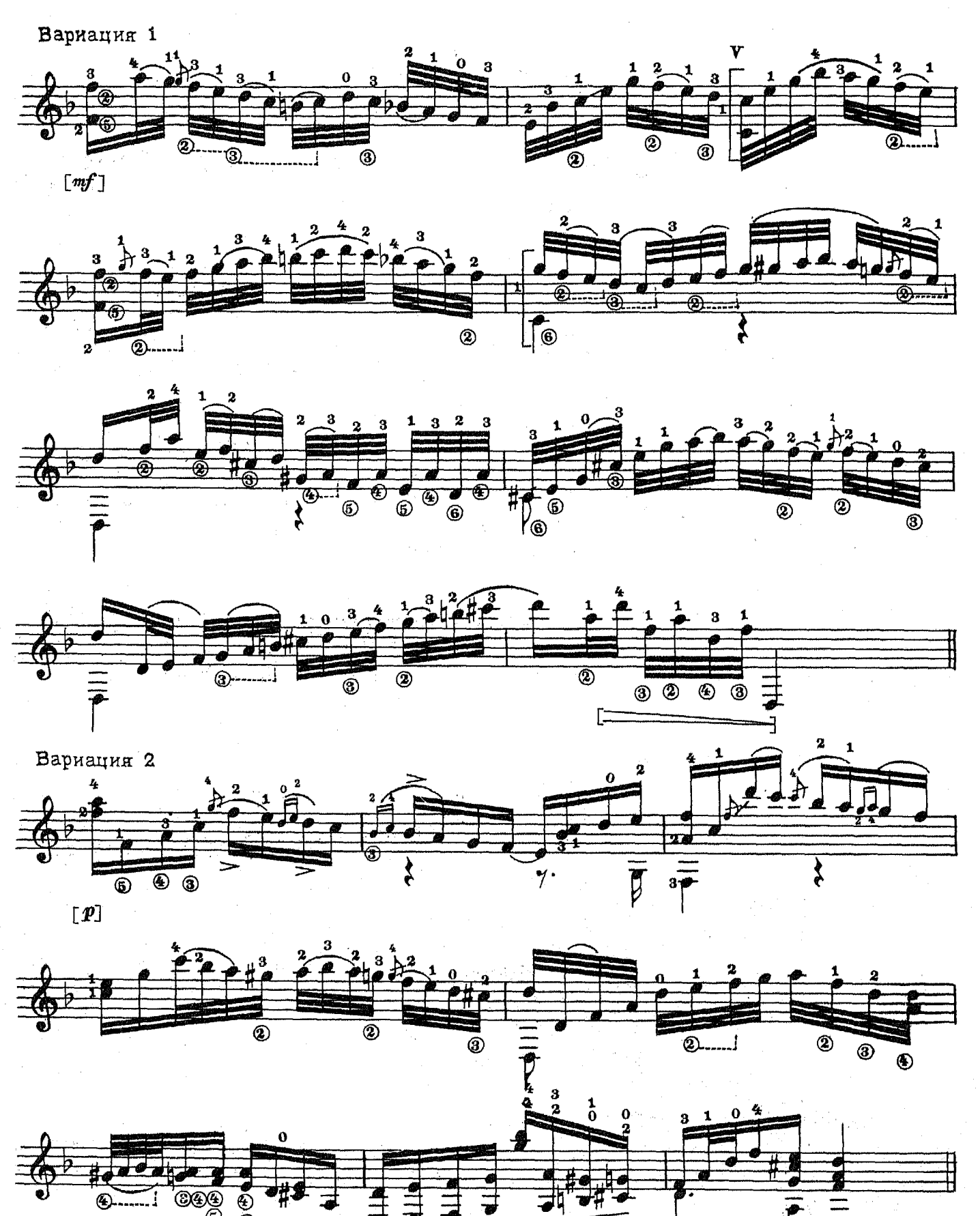

Вариация 3

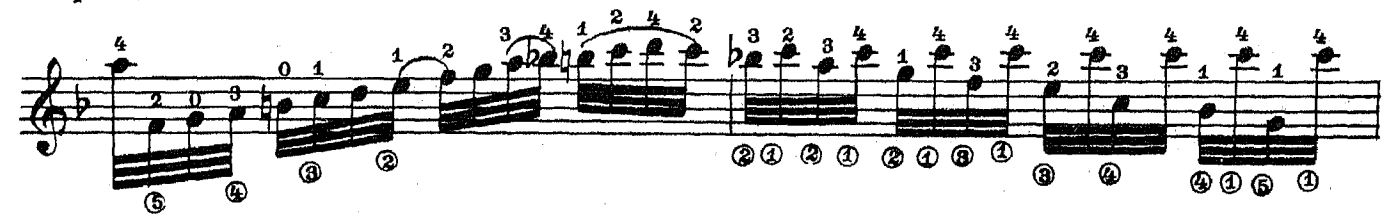

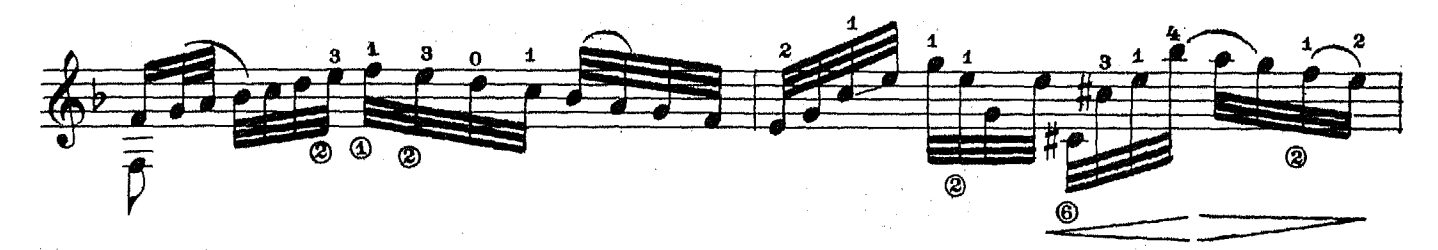

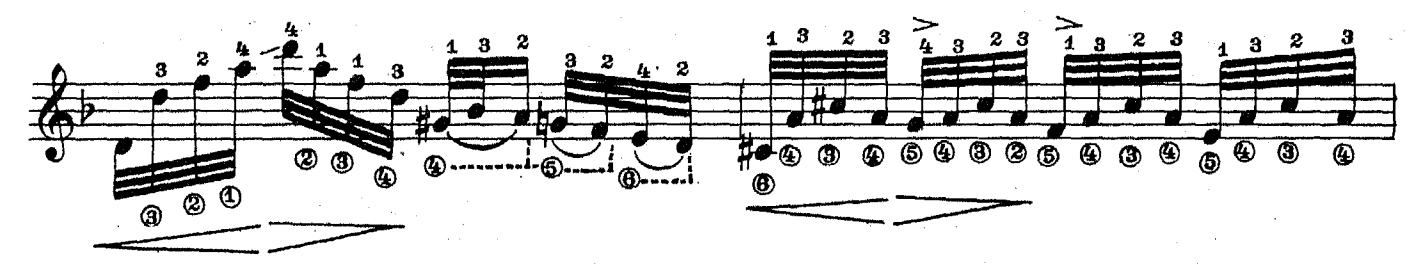

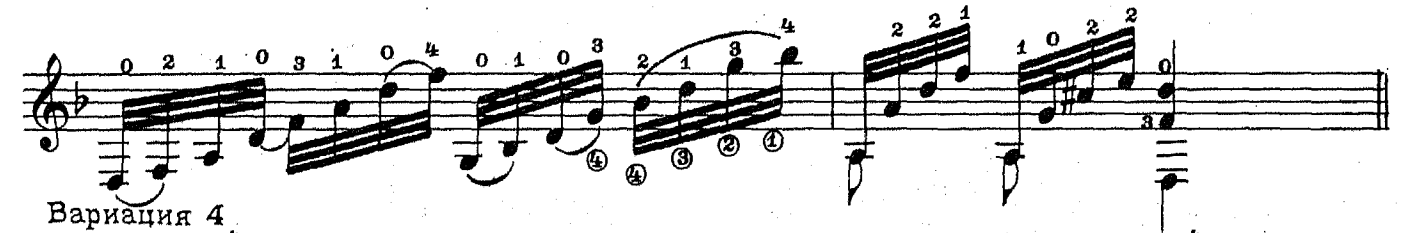

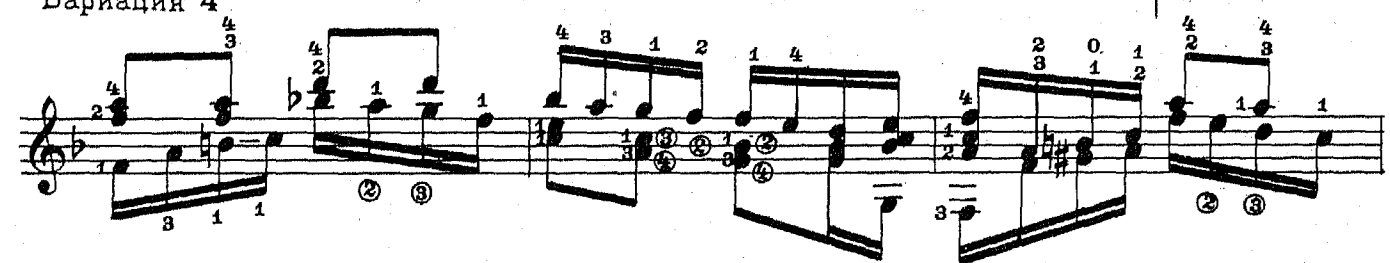

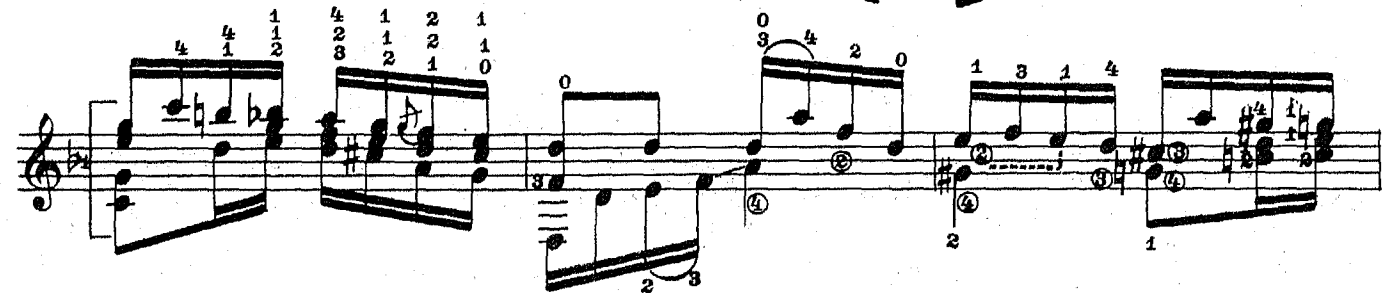

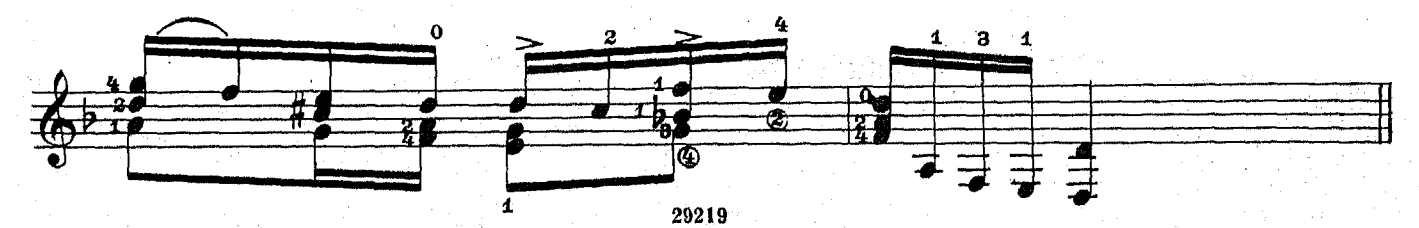

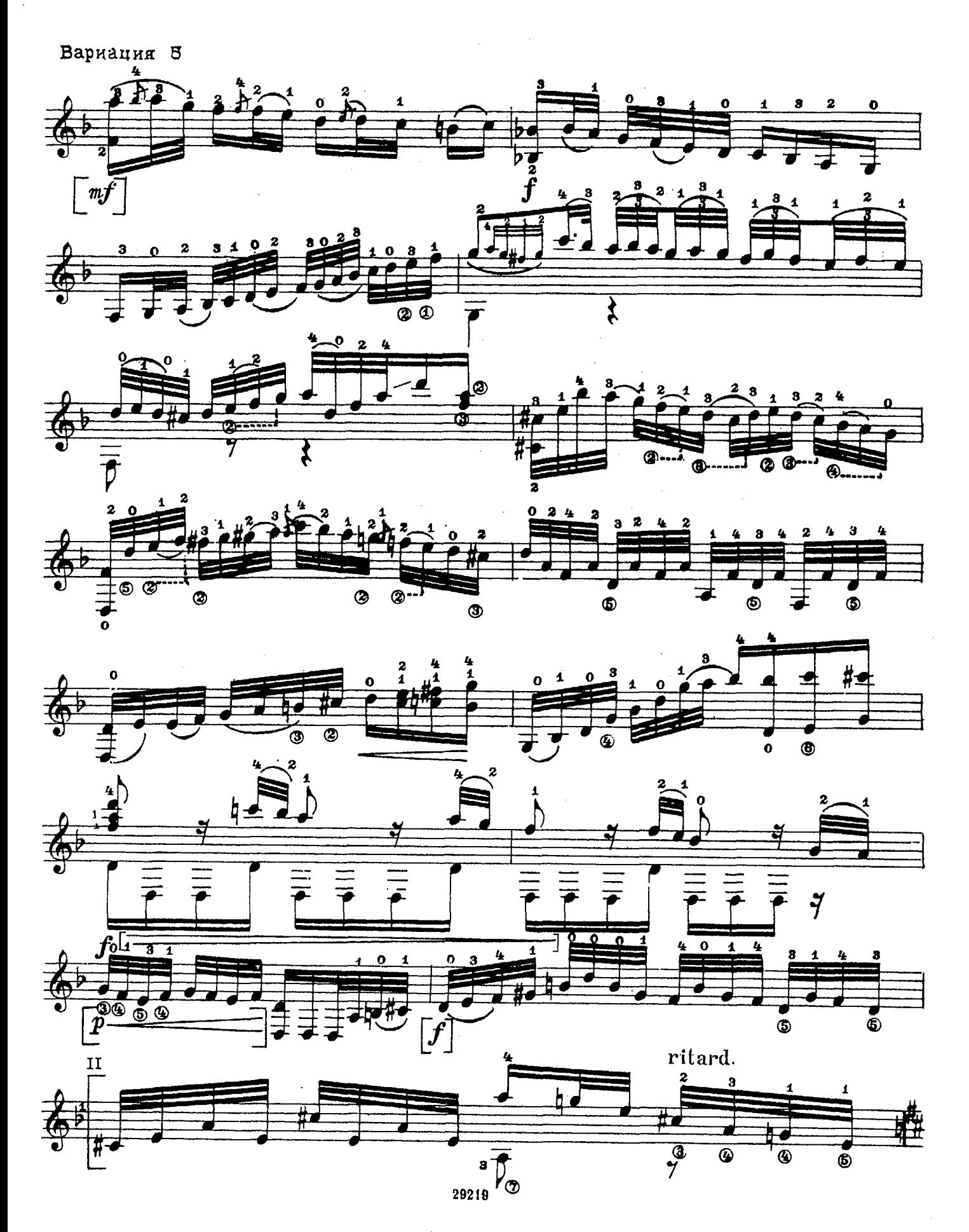

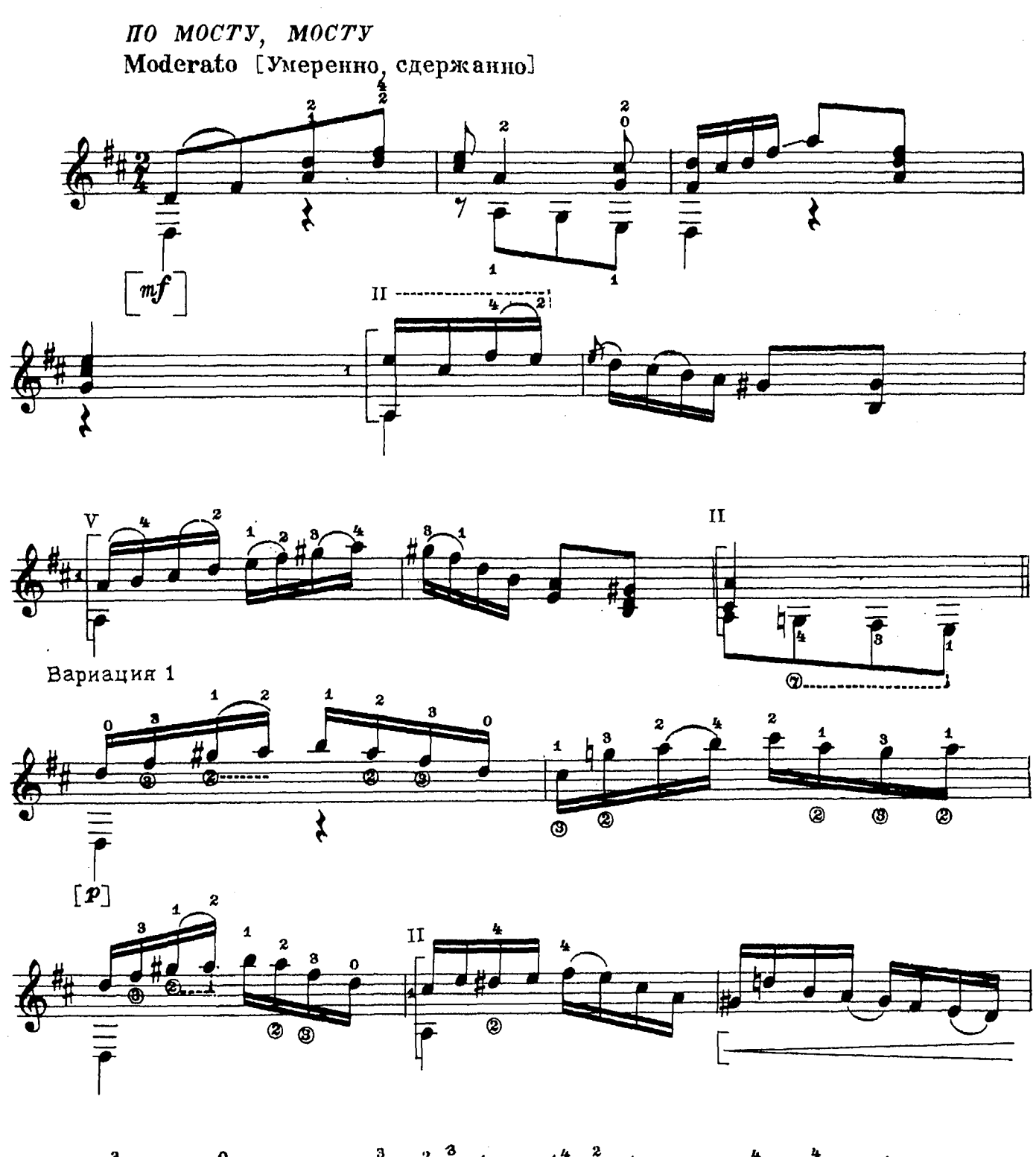

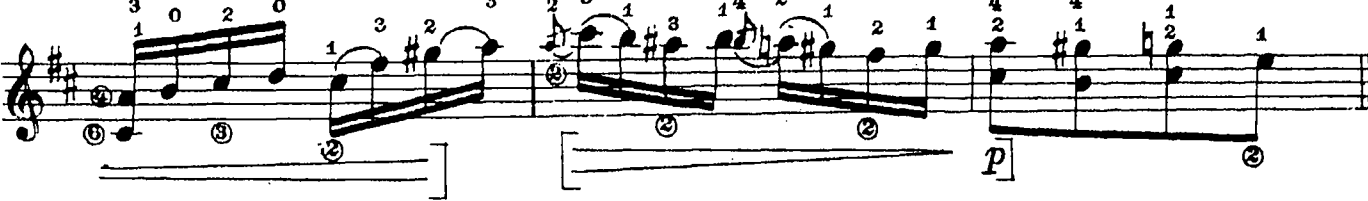

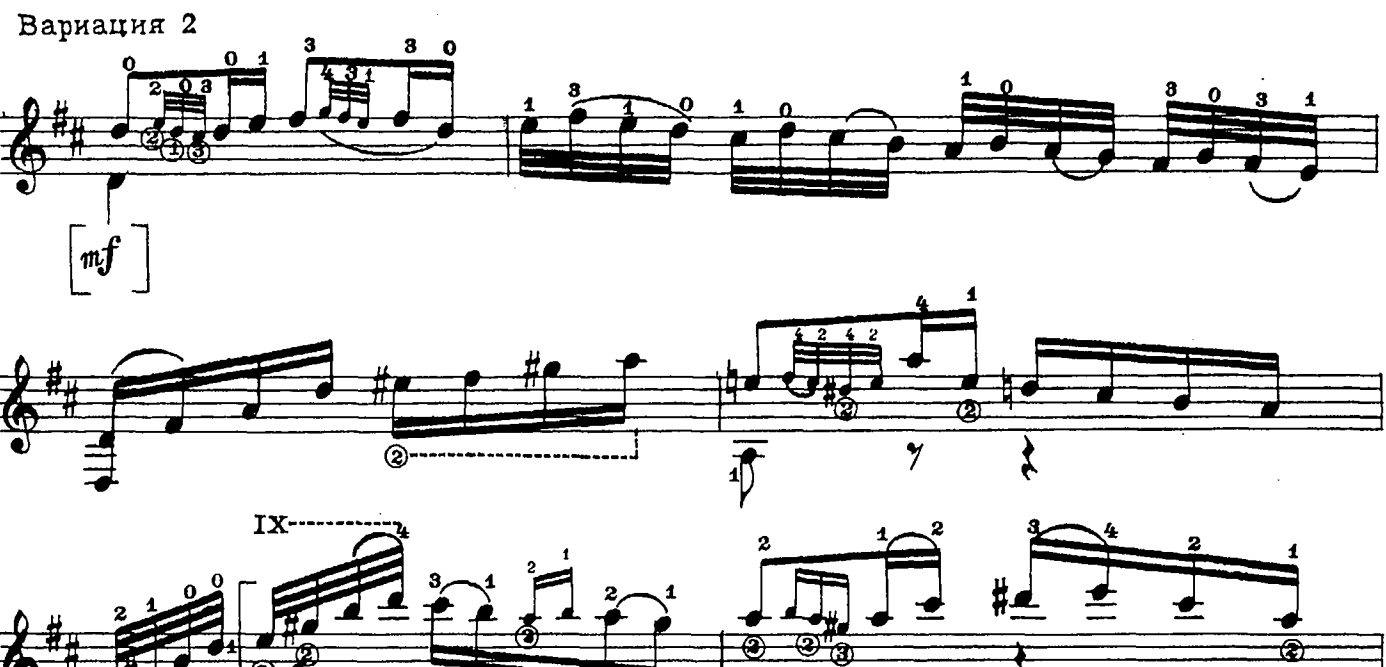

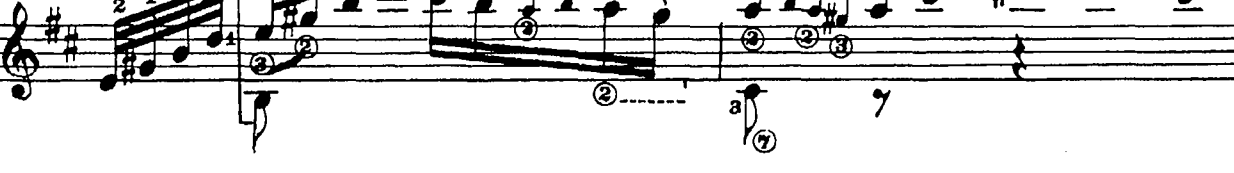

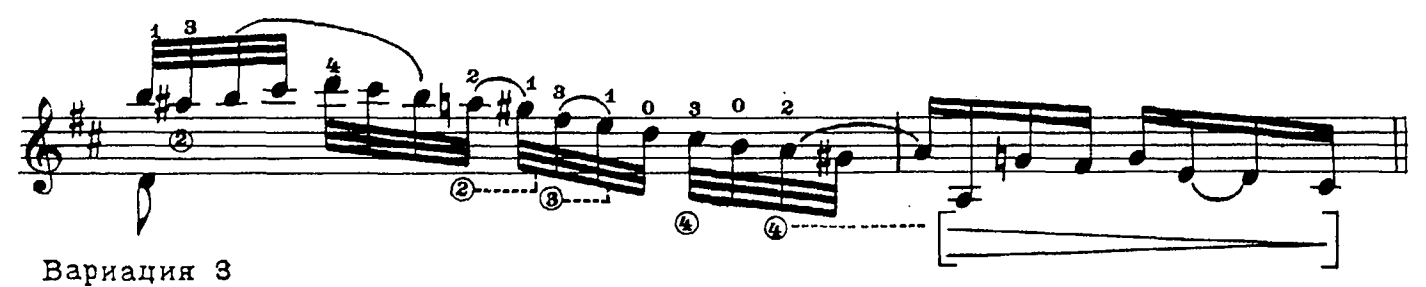

 $\overline{\mathbf{\hat{x}}}$ 

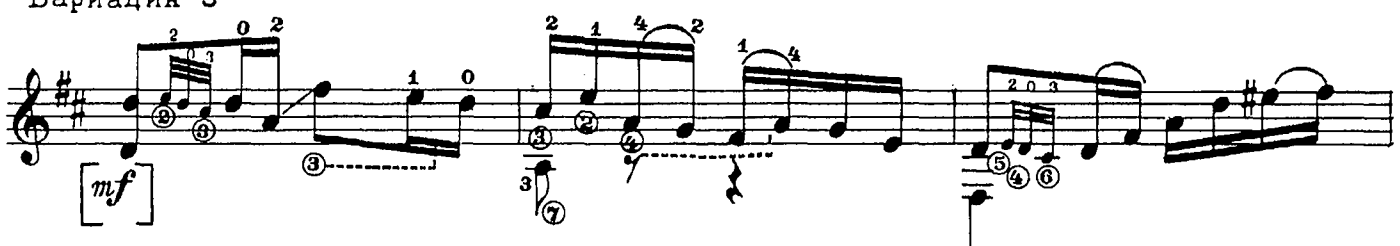

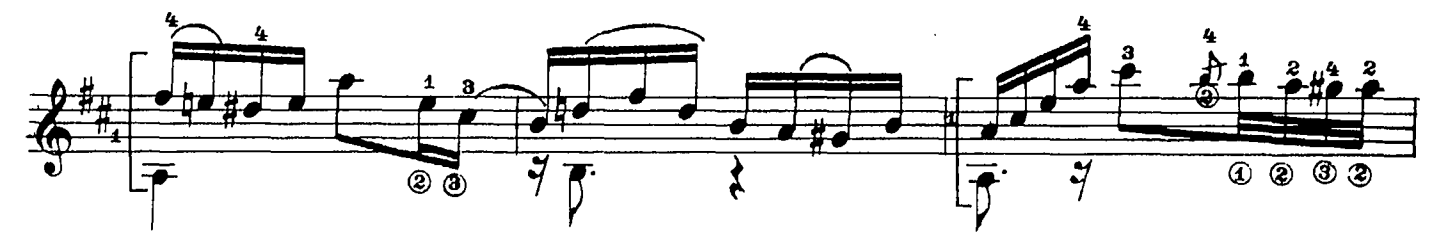

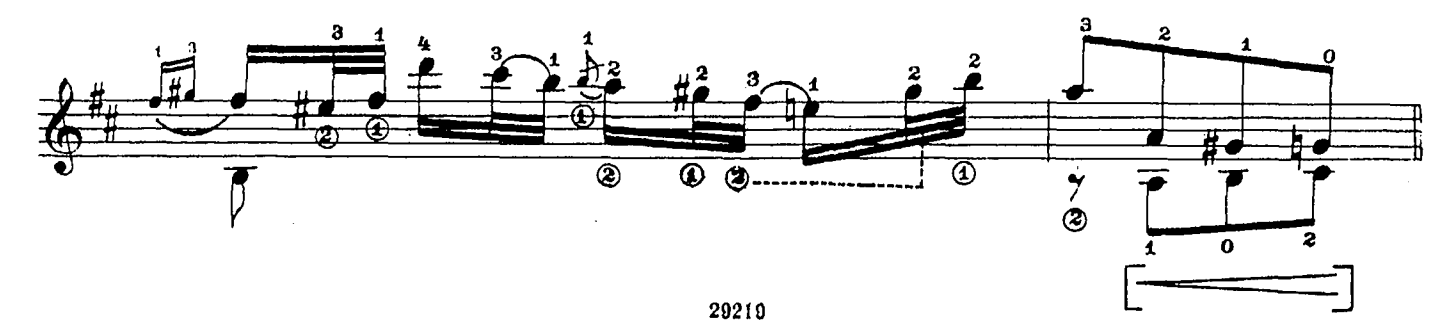

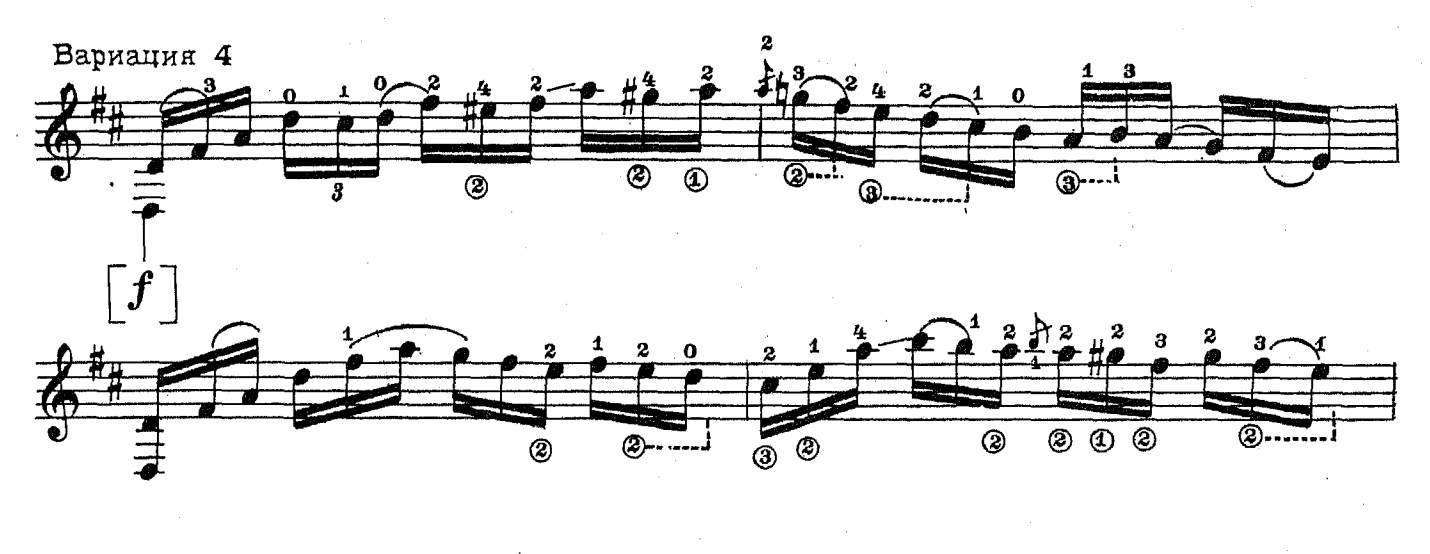

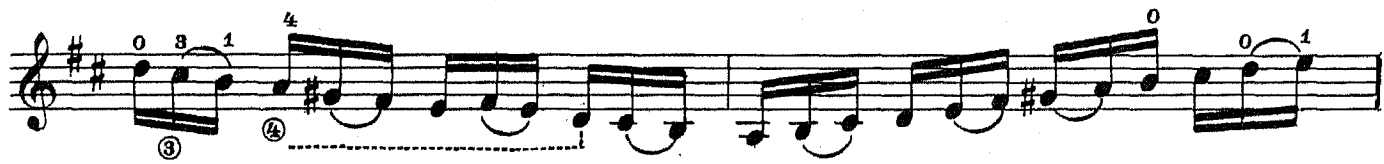

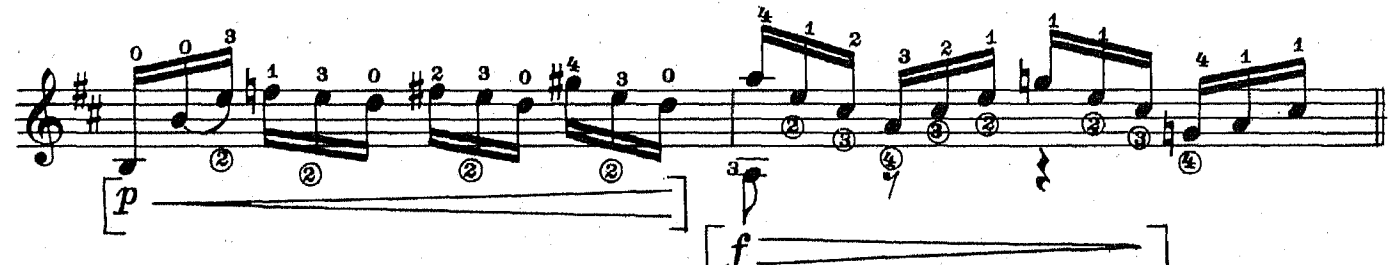

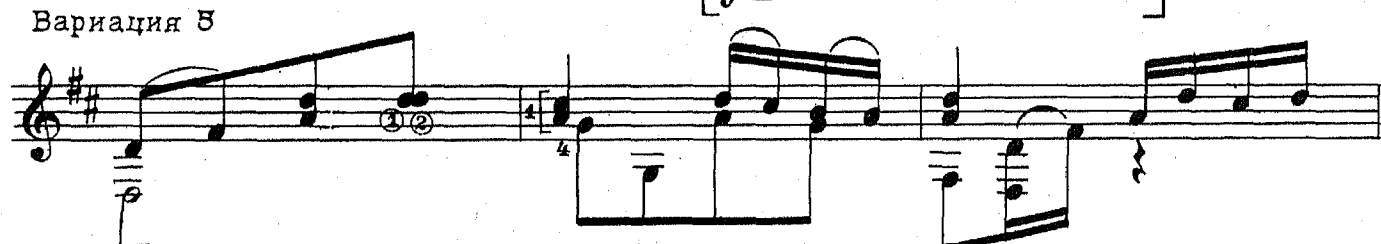

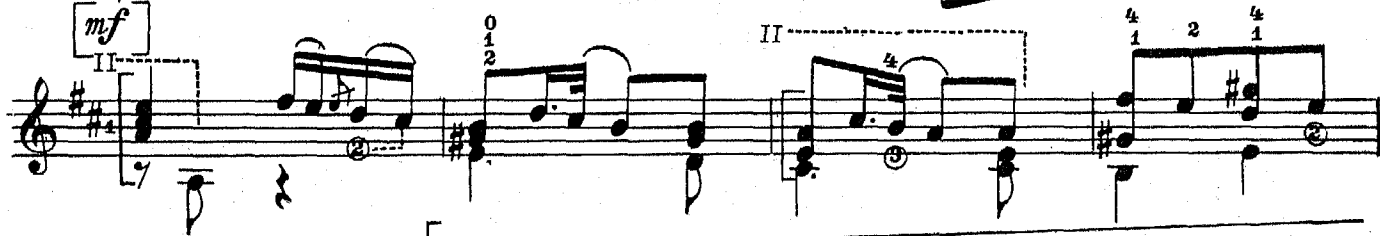

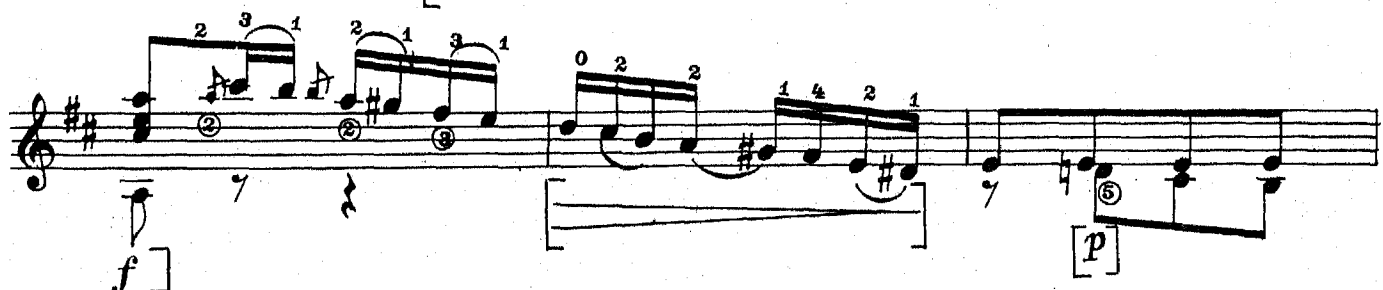

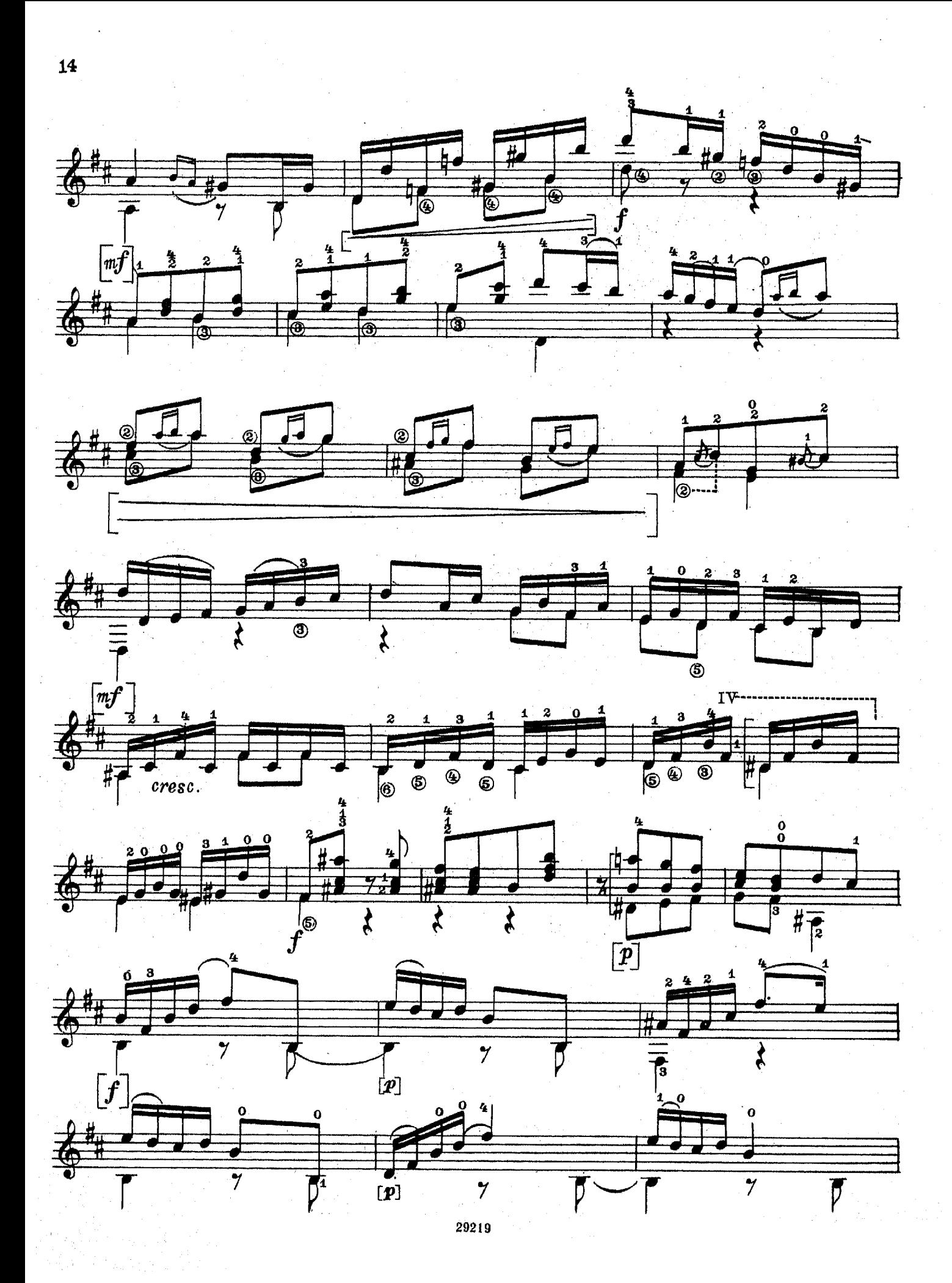

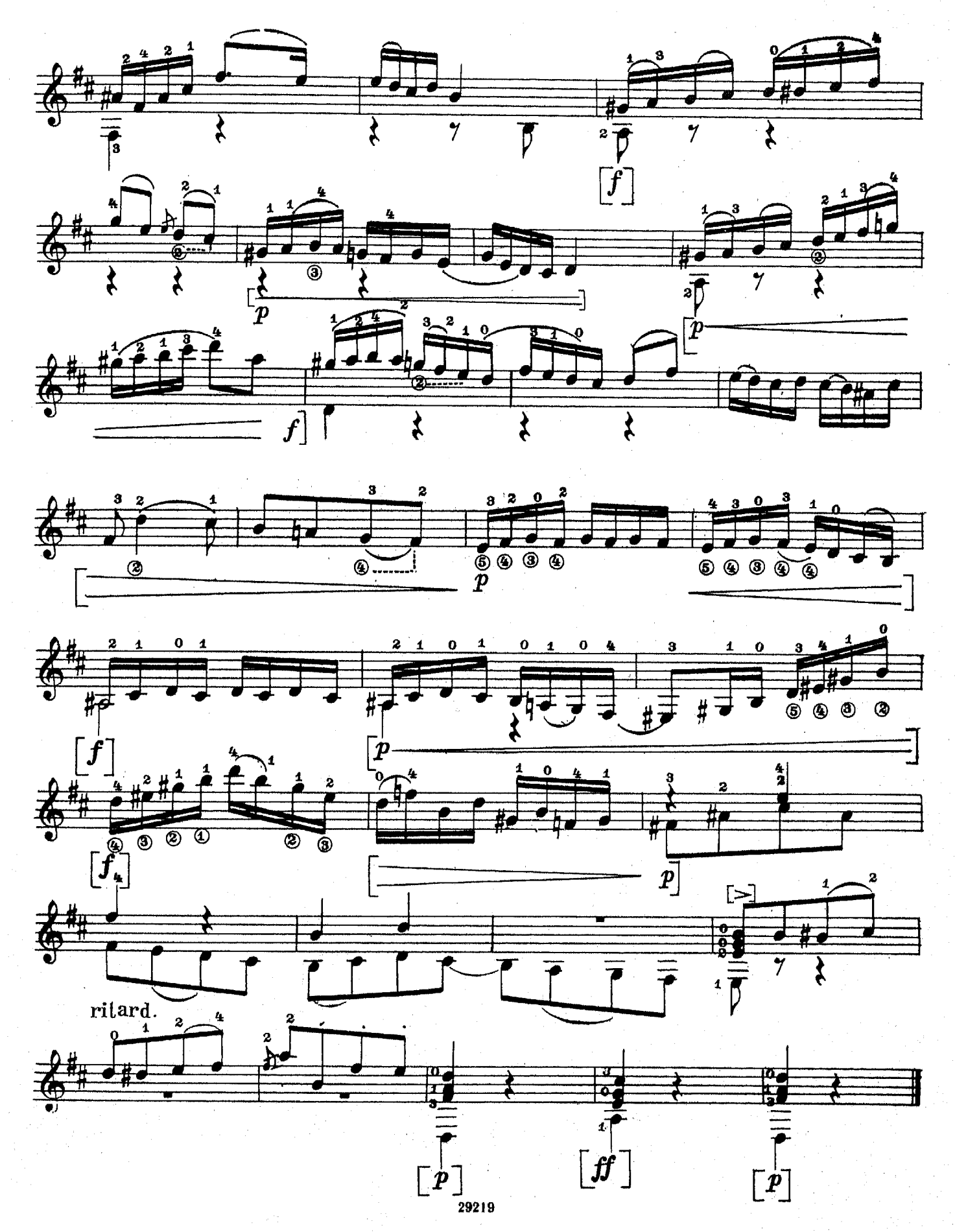

# ГОСУДАРСТВЕННОЕ МУЗЫКАЛЬНОЕ ИЗДАТЕЛЬСТВО

## ЛИТЕРАТУРА ДЛЯ СЕМИСТРУННОЙ ГИТАРЫ

## ВЫХОДЯТ ИЗ ПЕЧАТИ

#### Сборники

Сазонов В. Самоучитель игры на семиструнной гитаре Юрьев В. (сост.). Этюды и пьесы для семиструнной гитары

#### Библиотека гитариста

Три бальных танца (Падекатр, Мазурка и Миньон). Пять русских народных песен.

Ардитти Л. Вальс «Поцелуй». Переложение В. Моркова.

Вальдтейфель Э. Два вальса (Весенние цветочки, Летний вечер)

Сихра А. Гавот. Соловьев А. Гавот.

Русские народные песни: «Не одна во поле дороженька», «Уж ты, Ванюшка, Ванюша», «Как у на-<br>шего двора» в обработке В. Моркова и «Ивушка» в обработке А. Соловьева<br>Дриго Р. Вальс из балета «Арлекинада». Масканьи П.

Интермеццо из оперы «Сельская честь». Пьесы русских мастеров-гитаристов

Танцы (Русско-славянский, Молдовеняска и Лезгинка) Ивановичи Н. Вальс «Дунайские волны»

- Песни советских композиторов: Бирюков Ю. Ты сама догадайся, Фрадкин М. За фабричной заставой,
- Щедрин Р. Песня монтажников.<br>Шуберт Ф. Прости. Вагнер Р. Торжественный маршиз оперы «Тангейзер»

Песни из зарубежных кинофильмов (с подтекстовкой):<br>Чаплин Ч. «Весна». Песенка из кинофильма<br>«Король в Нью-Йорке», «Вилли Матео», «Амопесенка кинофильма  $pe -$ – это любовь», **H3** «Уличная серенада»

Пьесы из оперетт. Н. Ружицкий. Вальс из оперетты «Казанова». И. Кальман. Дуэт из оперетты «Фея карнавала»

Пьесы русских композиторов<br>Сихра А. Вариации на темы русских народных песен Русские народные песни

Русанов Е. Возле речки. А. Соловьев. Русская песня. Высотский М. При долинушке стояла, По мосту, мосту.<br>Высотский М. При долинушке стояла, По мосту, мосту.

В. Беккер-Русанов. Вальс «Лесная сказка».

#### Библиотека начинающего гитариста

- Десять песен советских композиторов: Соловьев-Седой В. Подмосковные вечера, На лодке. Милютин Ю. Ленинские горы, Чайка. Дунаевский И. Ой, цветет калина. Будашкин Н. За дальнею околицей. Новиков А. Звенит гитара за рекой, В день рождения. Листов К. Севастопо.
- Украинские и белорусские песни и танцы. Украинские: «Дивлюсь я на небо», «Чорніі очі», «Гопак»;<br>белорусские: «Бульба», «Янка»
- Шесть классических пьес: В. Моцарт. Менуэт; К. Вебер. Вальс; Ф. Шуберт. Экосез и вальс; Р. Шуман. Маленький романс; Ф. Шопен. Прелюдия  $N_2$  20
- Пьесы и песни русских композиторов: М. Титов. Вальс; и поема русских концептеров. А. Даргомыжский. Сла-<br>вянский танец из оперы «Русалка»; П. Чай-ковский. Ната-вальс; А. Лядов. Багатель и обработка русской народной песни «Ты не стой, колодец».
- Глинка М. Отрывки из опер, песни и танцы: Песня Вани и заключительный хор из оперы «Иван Сусании»; Каватина Людмилы из желанья»; Полька; Прощальный вальс<br>Русские народные песни: «Ямщих», «Степь да степь
- кругом», «В низенькой светелке», «Всю-то я вселенную проехал», «Не слышно шума городского», «Меж крутых бережков», «Что ты жадно глядишь на дорогу», «Под окном черемуха колышется», «Зачем тебя я, милый мой, узнала», «По диким степям Забайкалья», «Раскинулось море широко», «Варяг»
- Песни А. Варламова, А. Гурилева и М. Яковлева.<br>А. Варламов: «Горные вершины», «На заре ты ее не буди», «Что мне жить и тужить», «Вечор был я на почтовом дворе», «Вы раздайтесь, раска, голубушка», «Домик-крошечка» и «Грусть девушки». М. Яковлев: «Зимний вечер»

Предварительные заказы на эти ноты принимают нотные отделы и специализированные магазины Книготорга. Оформив заказ на почтовой открытке в магазине, Вы получите извещение о поступлении нот в магазин. В случае отказа в приеме предварительного заказа просим сообщить об этом Всесоюзному объединению книжной торговли по адресу: Москва, Ленинский проспект, 15.

19

### ТРИ ПЬЕСЫ МАСТЕРОВ-ГИТАРИСТОВ XIX ВЕКА

Редактор Б. Страннолюбский

Техн. редактор Л. Рунова

Подh. к печати 27/VII-61 г. Формат 60×901/8. Бум. л. 1,0. «Печ. л. 2,0. Уч.-изд. л. 2,0. Тираж 7 000 экз.

Заказ 1690. Московская типография № 6 Мосгорсовнархоза.